## **CRONOGRAMA: ICC - CURSO DE MATEMÁTICA 2017/2**

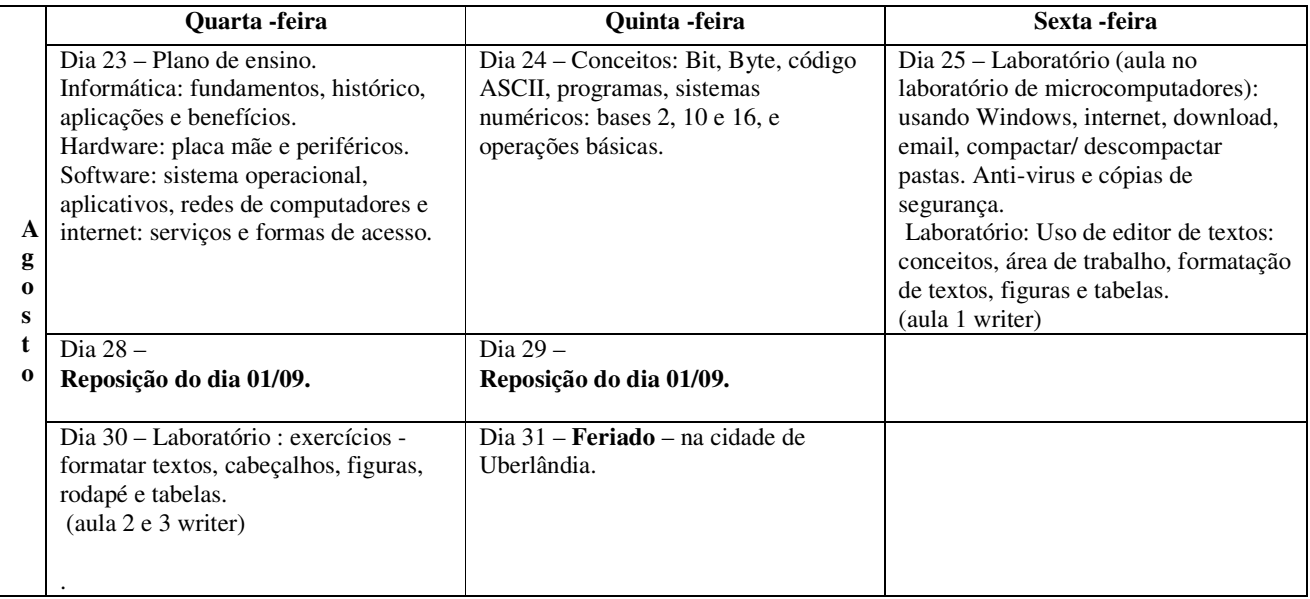

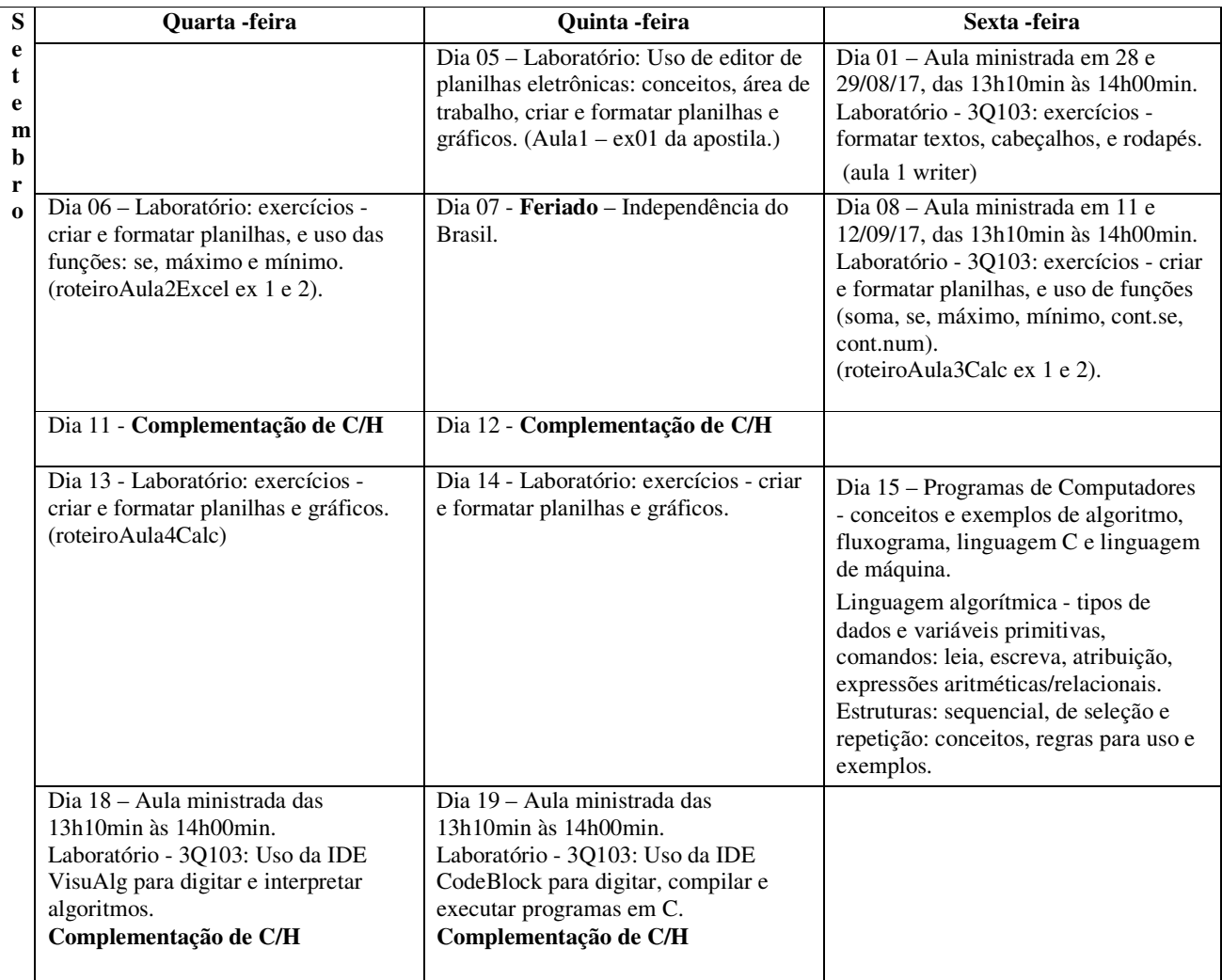

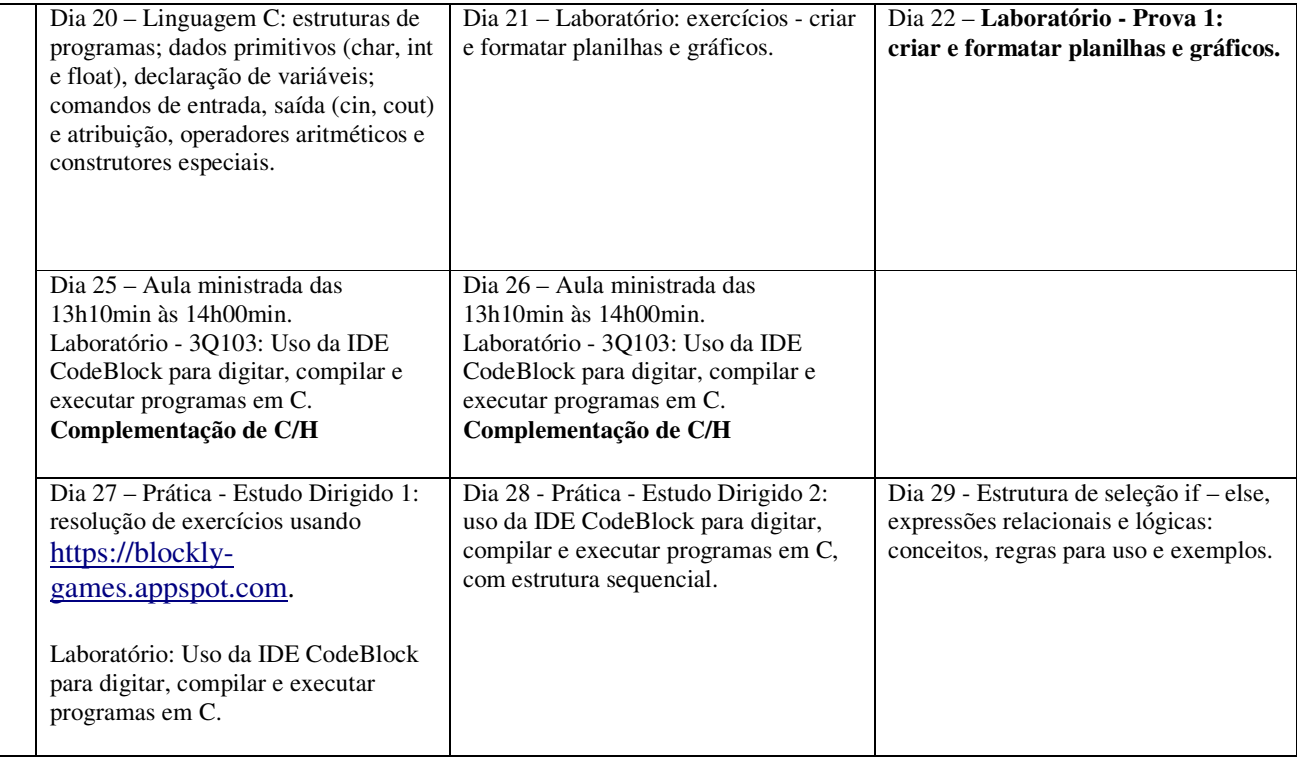

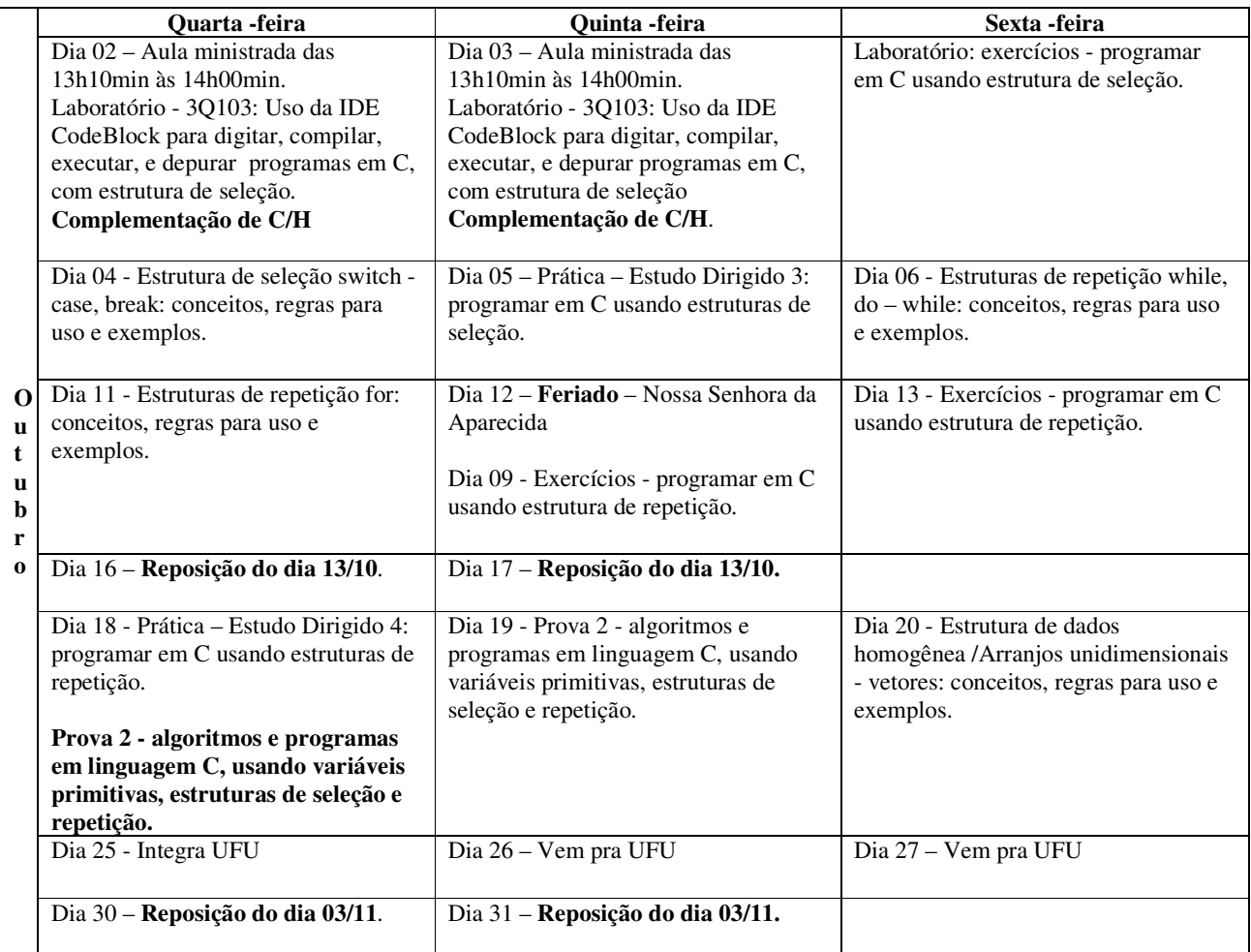

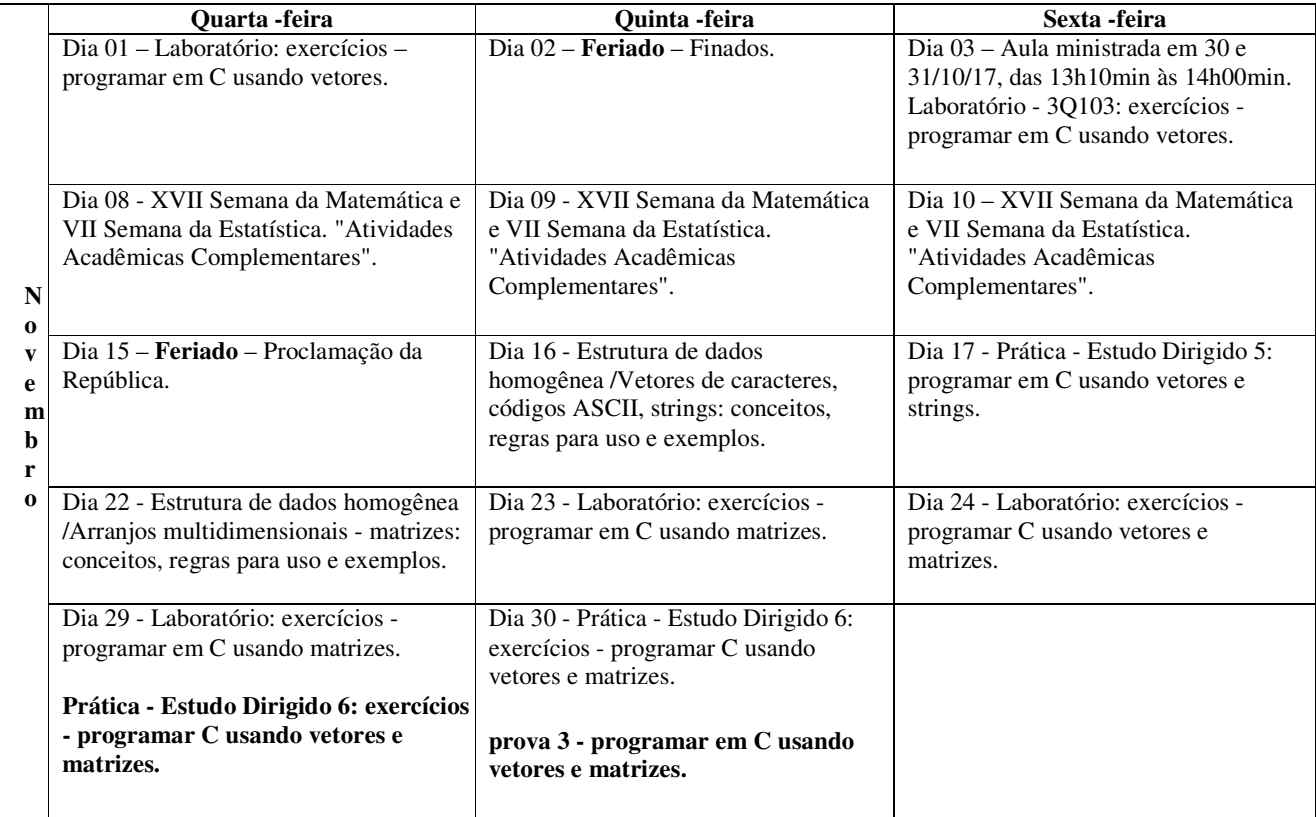

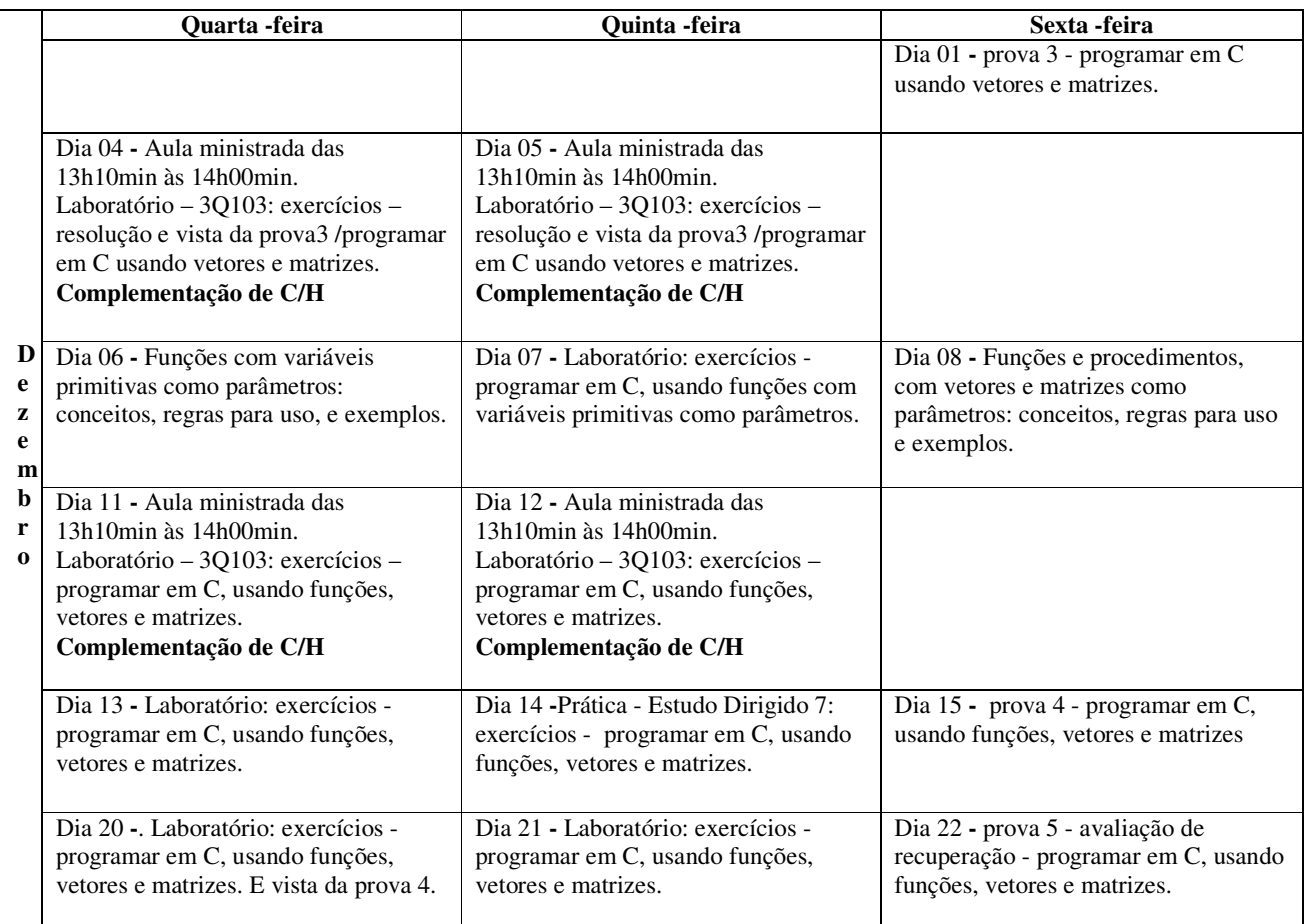